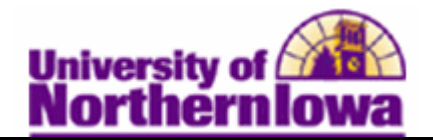

## **Defining Class Enrollment Blocks**

**Purpose:** You can predefine class blocks by grouping classes on the **Block Enrollment Classes** page. When you process a block enrollment request, you can merge blocks of classes with blocks of students and submit a single enrollment transaction.

The following instructions describe how to define a class block to use in block enrollments.

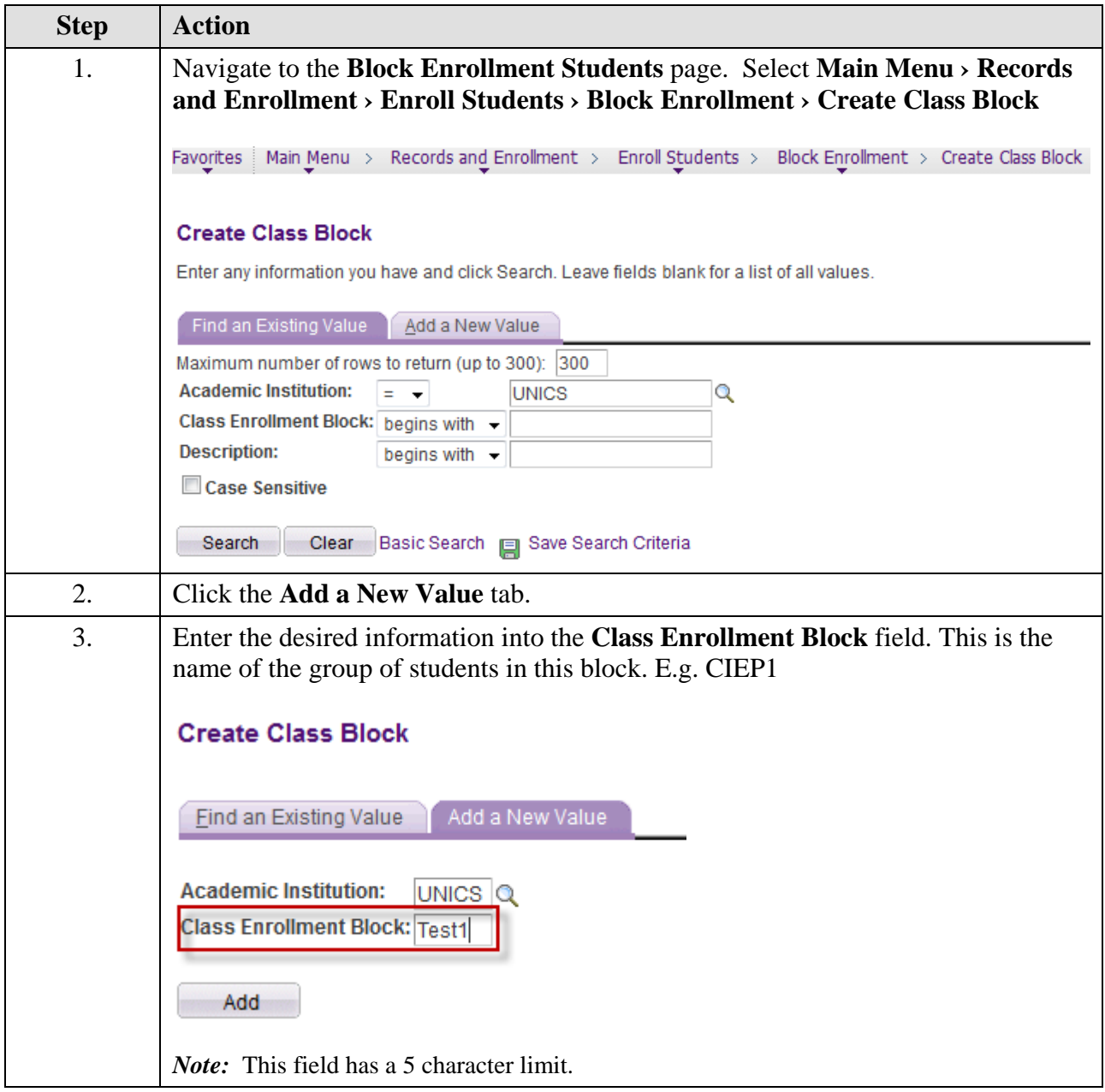

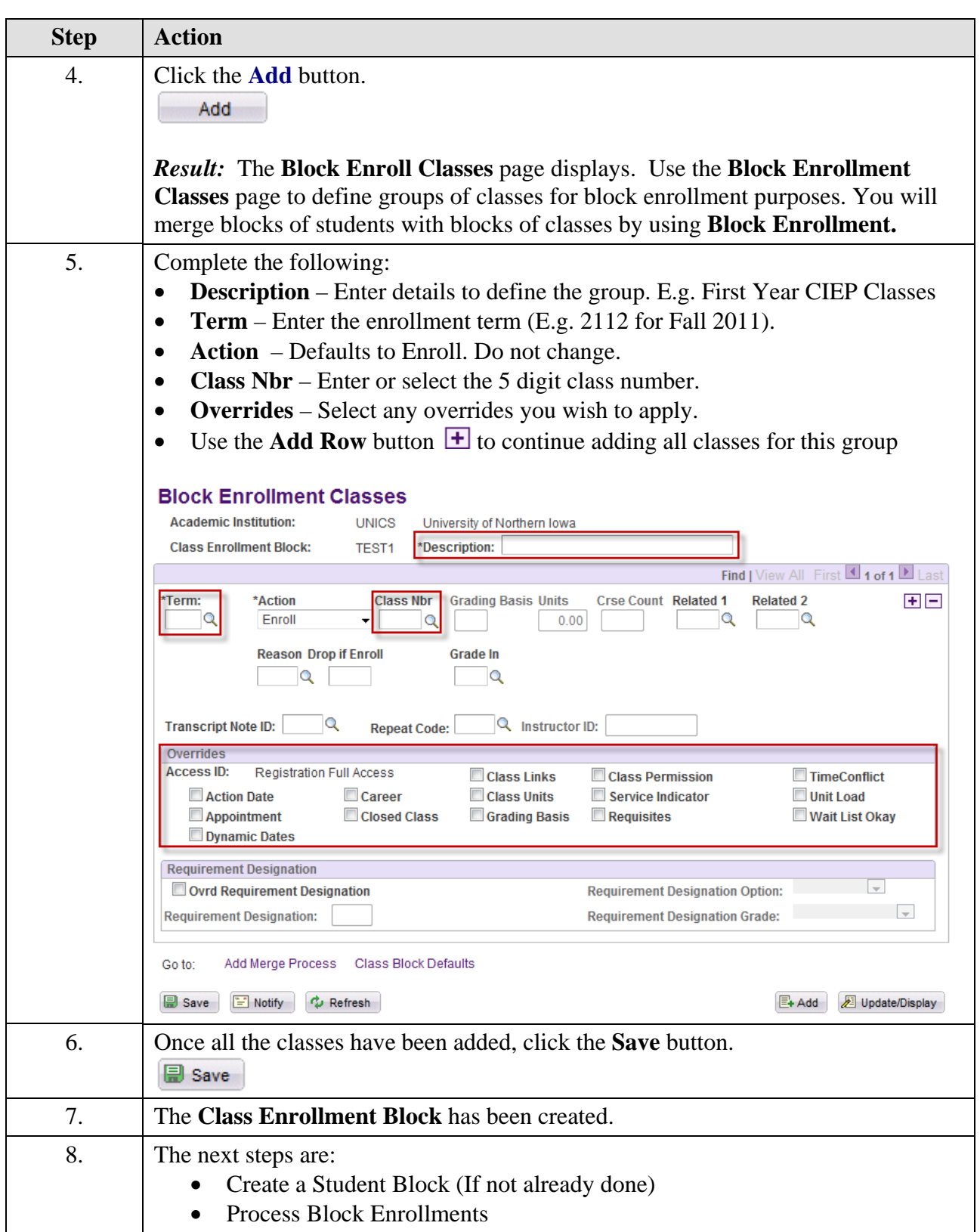